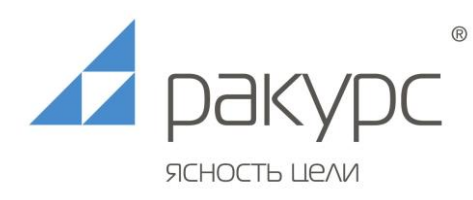

## **Руководство по установке Программа отображения архивных данных «Trends»**

Программа не требует установки и может быть запущена как локально, так и по сети, с любого компьютера, имеющего доступ к наблюдаемой сети. Работе программы могут мешать настройки безопасности, а также антивирусное и другое ПО, ограничивающее доступ к сетевым ресурсам.

ООО «Ракурс-инжиниринг» 198515, Санкт-Петербург, пос. Стрельна, ул. Связи, дом 30 лит. А www.rakurs.com, pakypc.pdp

Резидент Особой экономической зоны тел.: (812) 252-32-44 факс: (812) 252-59-70 e-mail: info@rakurs.com